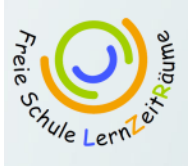

## **Wiki‐Spickzettel**

## **http://wikis.zum.de/lzr**

Dies ist eine Übersicht über einfache Formatierungen im Wiki. Willst du mehr wissen, kannst du die Hilfe-Seiten im Wiki aufrufen oder eine Frage auf der "Oops!"-Seite stellen!

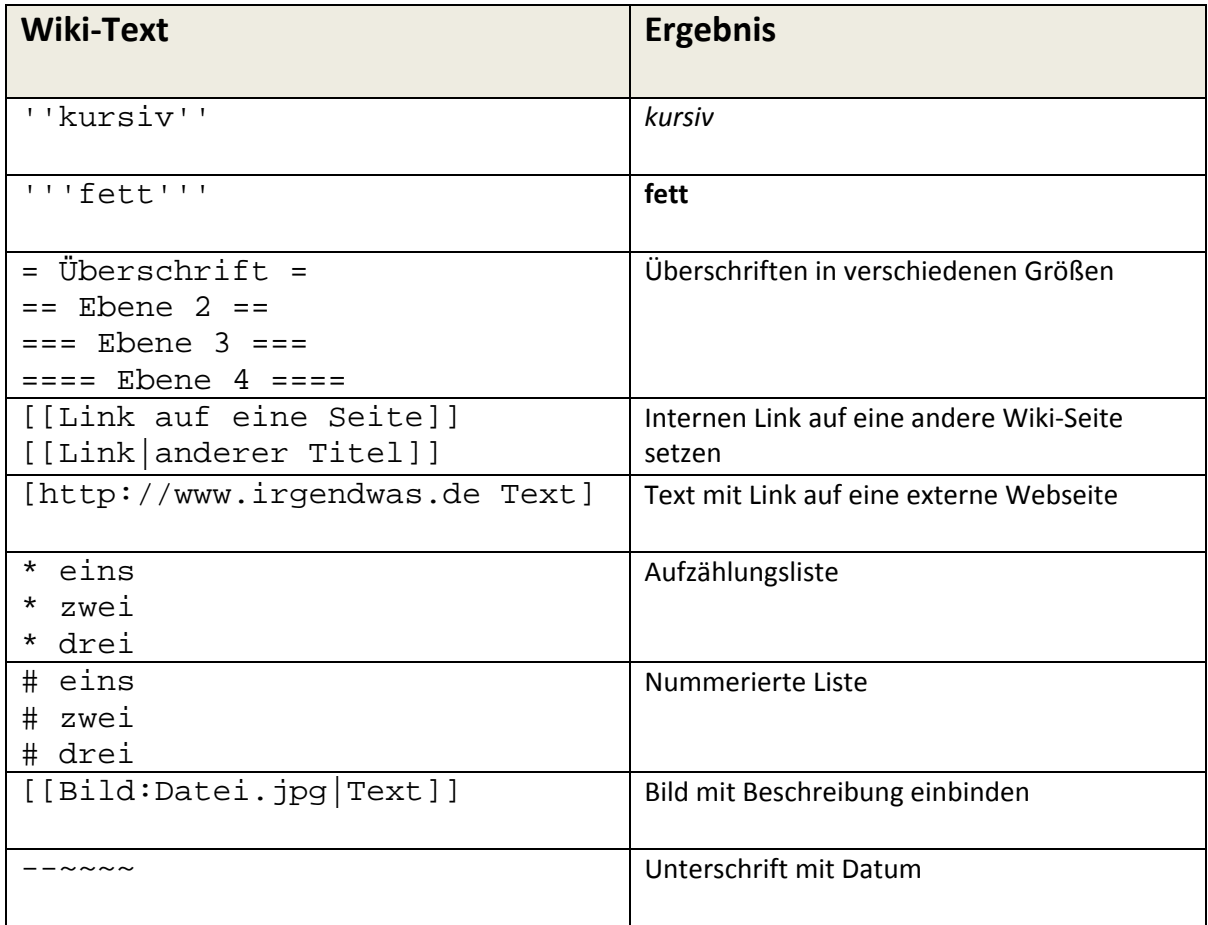

Du kannst aber auch die Buttons über dem Editor nutzen!

## *Und denke daran:*

- 1. Nach dem Schreiben erst mal auf "Vorschau" klicken
- 2. Ergebnis überprüfen und gegebenenfalls ändern
- 3. Speichern nicht vergessen!

Dieses Dokument basiert auf dem ZUM‐Wiki‐Hilfe‐Spickzettel: http://wiki.zum.de/Hilfe:Spickzettel